# **Problema**

O ícone gerenciador de volume padrão da barra do LXDE pode apresentar alguns conflitos em certas ocasiões e não aparecer na inicialização do sistema, ou simplesmente sumir após reinicialização. Verifiquei que é algo que pode ocorrer em diferentes distribuições: Ubuntu e derivados, Fedora, openSUSE, Arch… O curioso é que tenho três computadores à minha disposição, dois desktops e um notebook, mas aparentemente apenas o notebook sofre esse problema. Lembro algo de talvez ser relacionado ao plugin de energia (o notebook é o único que faz uso disso, faz algum sentido), mas não lembro como solucionei isso no passado.

Assim, precisei buscar novamente uma solução. Uma das que encontrei e que funcionou é utilizar um programinha de terceiros chamado **volumeicon**.

#### **volumeicon**

O volumeicon - <http://nullwise.com/volumeicon.html> é um programa open source que substitui o ícone de volume padrão do LXDE, caso o seu apresende "sumiços" na reinicialização.

## **No openSUSE, Fedora e Arch**

Para instalar na minha distribuição (openSUSE Tumbleweed), peguei o pacote .rpm prontinho em <https://software.opensuse.org/package/volumeicon>(também possui pacotes para Arch Linux e Fedora).

## **No Debian, Ubuntu e outros pelo código fonte**

Possivelmente existe também pacote para outras distros, mas também é possível compilar e instalar do código fonte. Para fazer isso no Debian, Ubuntu, Lubuntu e outras distribuições que utilizem pacotes Debian, um exemplo para compilar é utilizar os tutoriais em <http://mapopa.blogspot.com.br/2011/11/volumeicon-xfce-mixer-part-two-better.html> ou <https://ubuntuforums.org/showthread.php?t=2123783>

Atualmente o volumeicon está na versão 0.5.1 (precisa de GTK3 a partir da versão 0.5.0, GTK2 abaixo da versão 0.4.6)

OBS: alguns dos tutoriais mencionam apenas ALSA, porém aqui no meu caso eu estou utilizando (e funcionando) com Pulse Audio.

#### **Alternativas**

Aparentemente tem sim alternativas, como por exemplo, instalar outro plugin de controle de volume. Neste site, há um tutorial para utilizar o do Gnome <https://ubuntuforums.org/archive/index.php/t-2106040.html>.

From: <https://wiki.ime.usp.br/> - **Wiki da Rede IME**

Permanent link: **<https://wiki.ime.usp.br/tutoriais:volumeicon?rev=1552655032>**

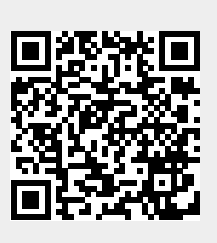

Last update: **2019-03-15 10:03**